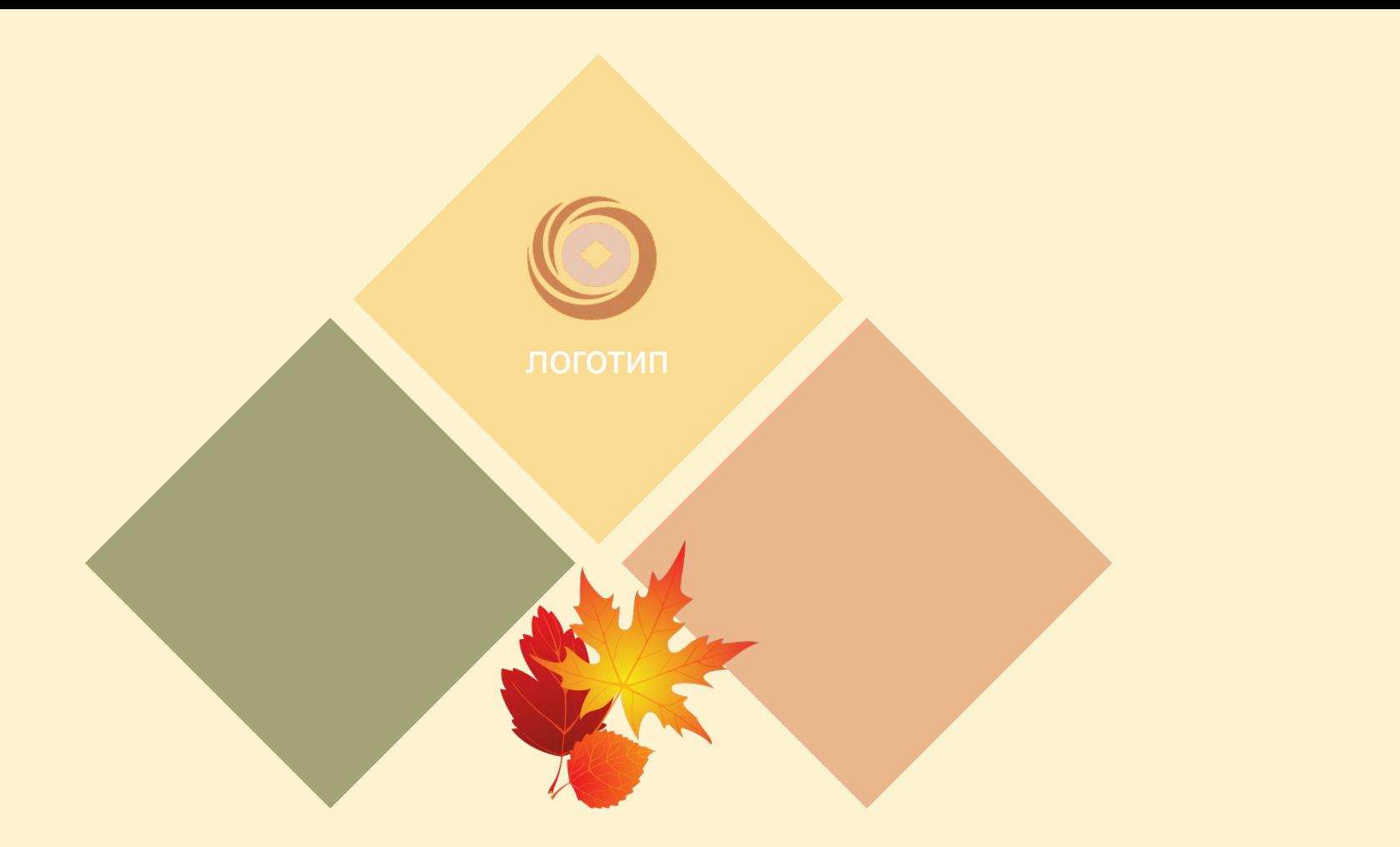

# **ТЕМА ПРЕЗЕНТАЦИИ** Дата

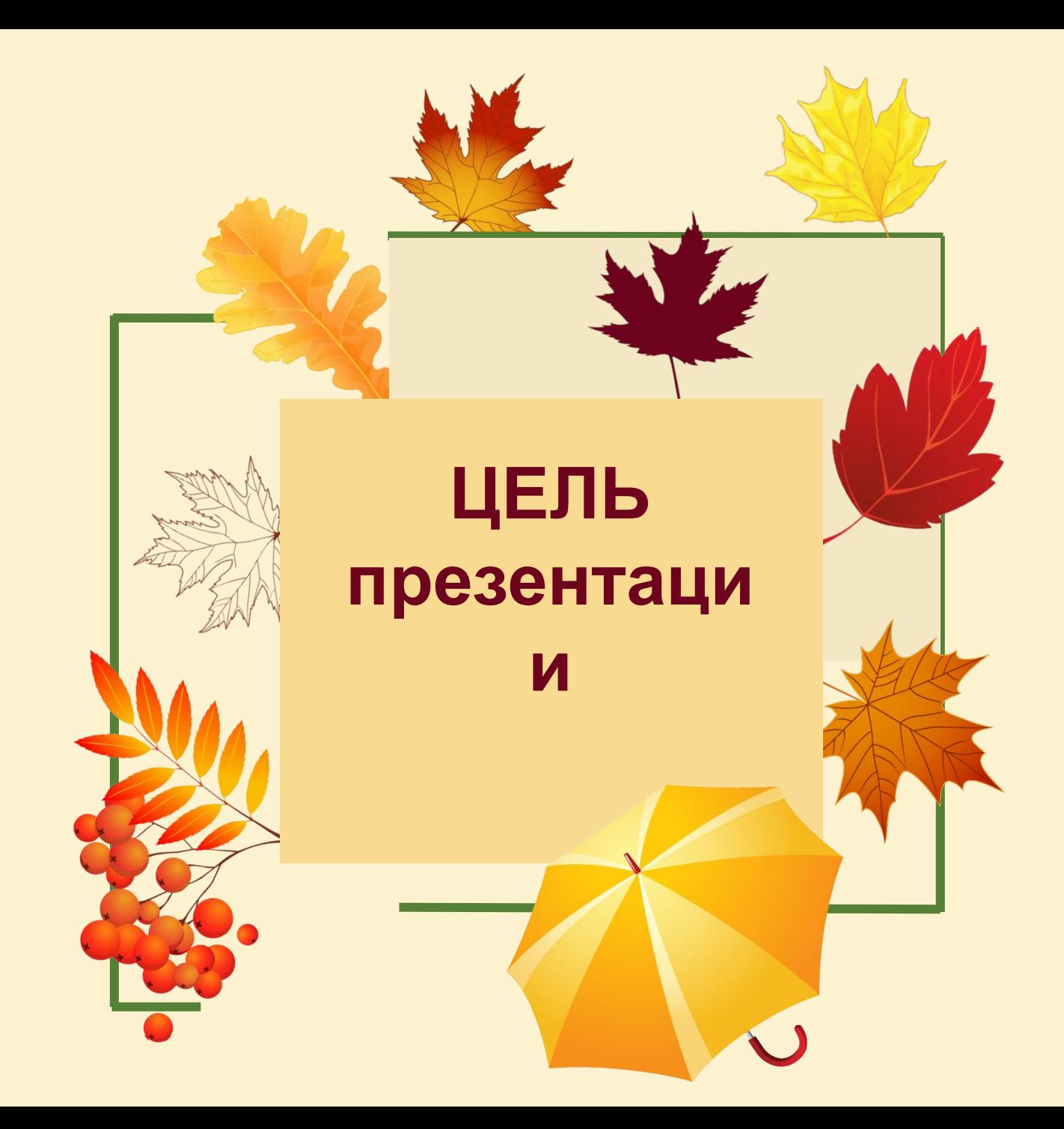

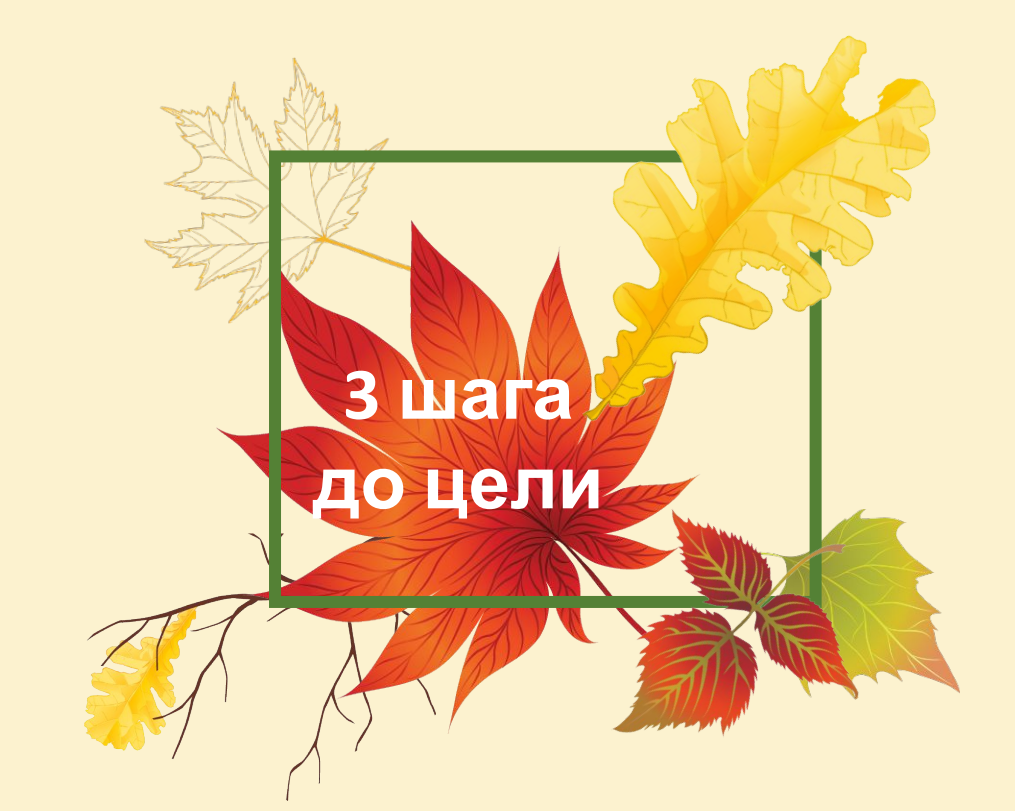

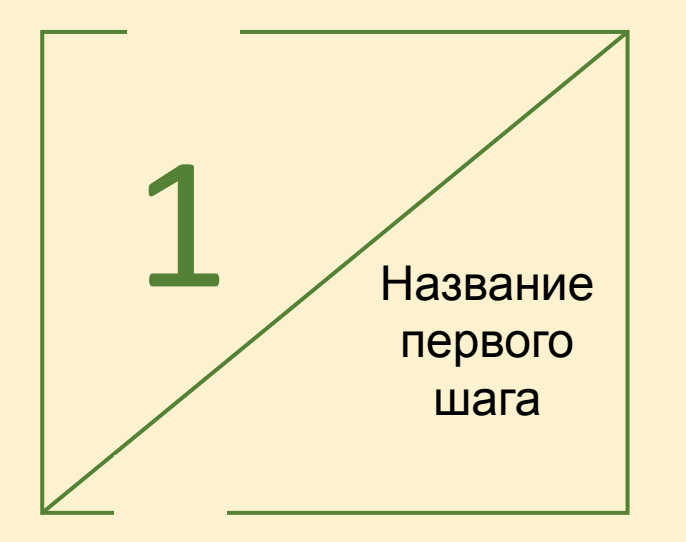

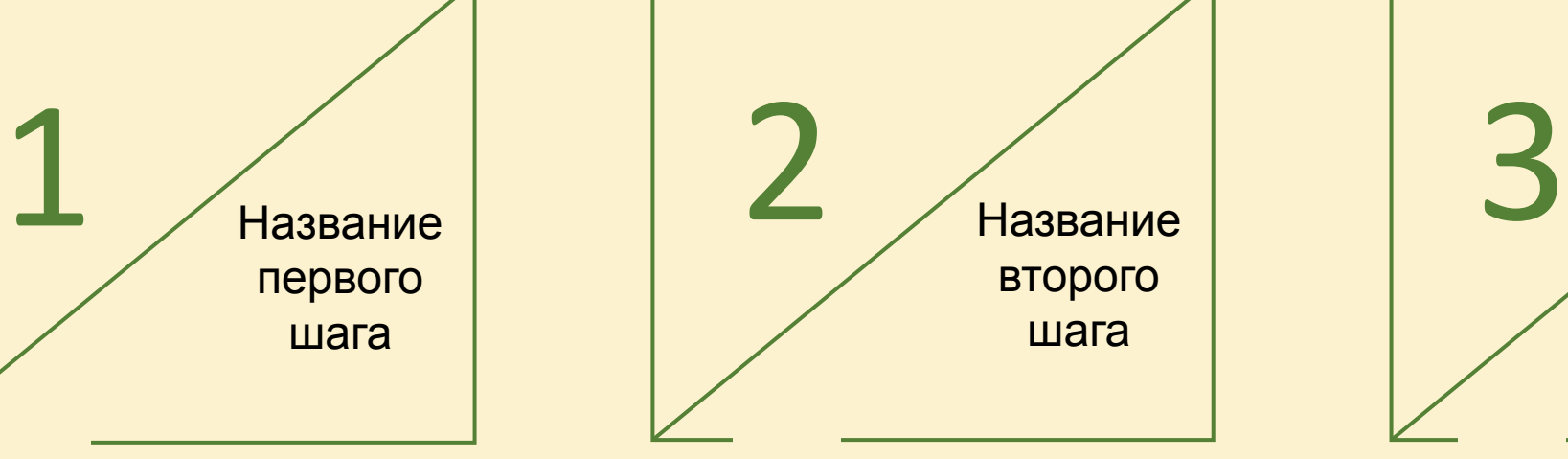

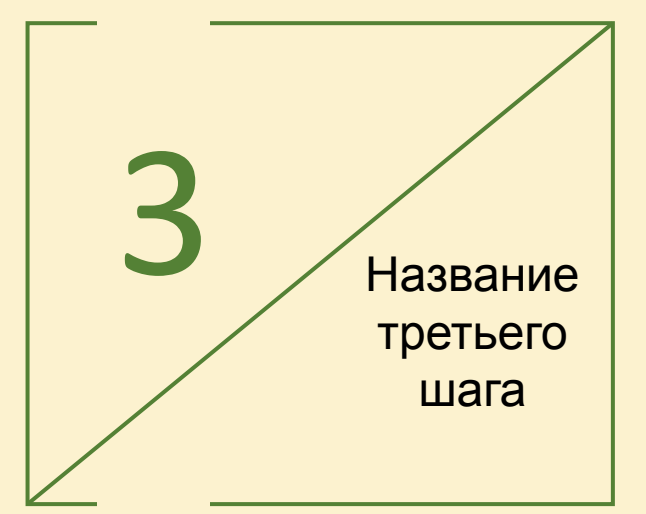

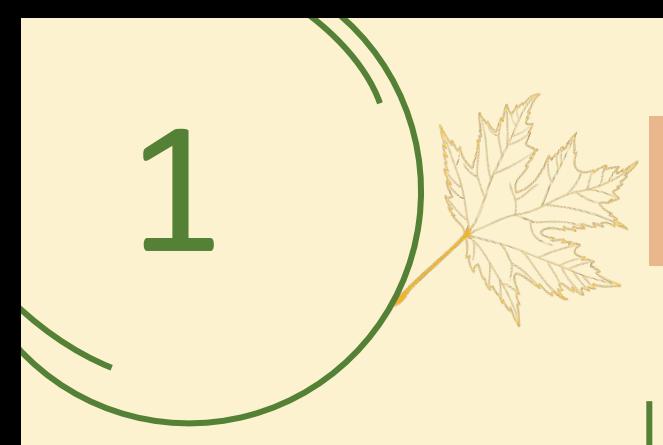

# Классический

**Пожалуйста,** замените текст, нажмите добавить соответствующий заголовок, изменить текстовый контент, а также скопировать его содержимое напрямую

**Пожалуйста,** замените текст, нажмите добавить соответствующий заголовок, изменить текстовый контент, а также скопировать его содержимое напрямую

**Пожалуйста,** замените текст, нажмите добавить соответствующий заголовок, изменить текстовый контент, а также скопировать его содержимое напрямую

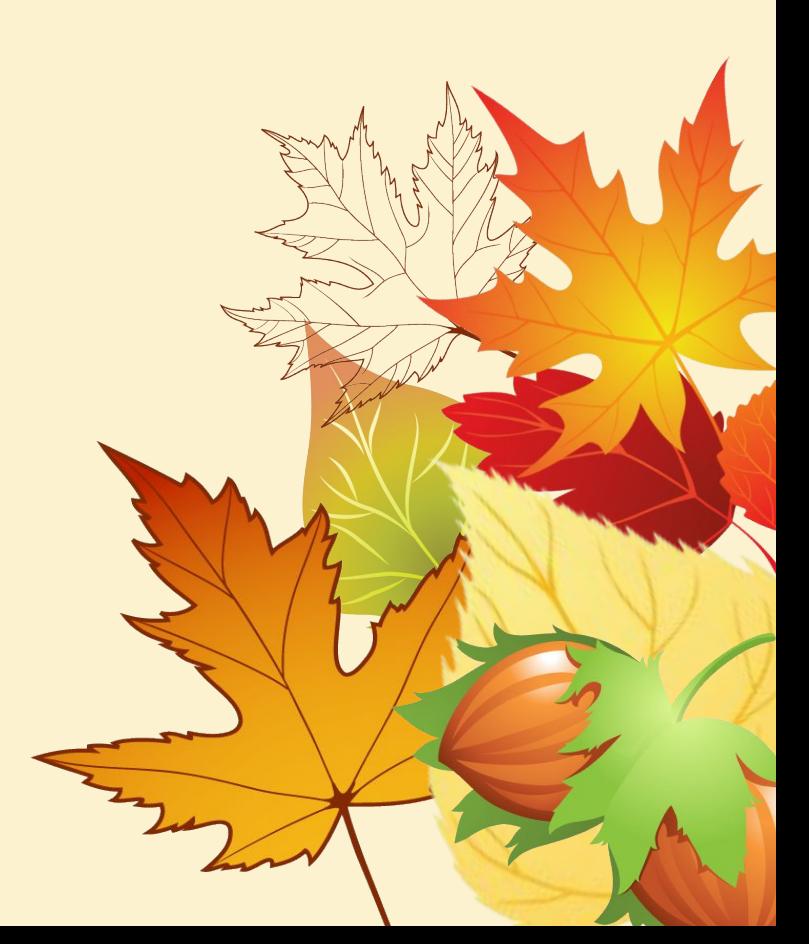

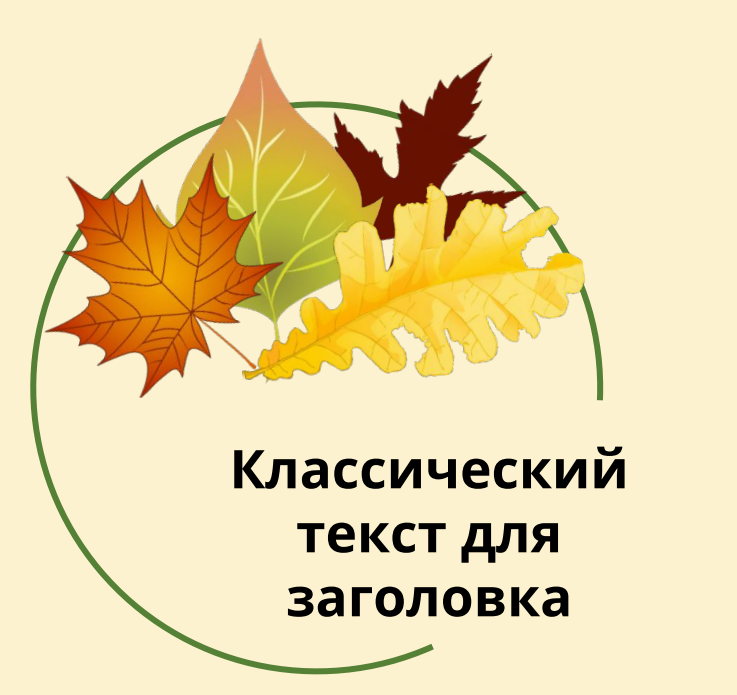

Пожалуйста, замените текст, выделите и нажмите добавить

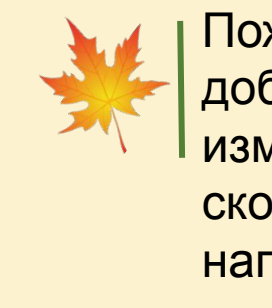

Пожалуйста, замените текст, нажмите добавить соответствующий заголовок, изменить текстовый контент, а также скопировать его содержимое напрямую

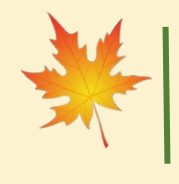

Пожалуйста, замените текст, нажмите добавить соответствующий заголовок, изменить текстовый контент, а также скопировать его содержимое напрямую

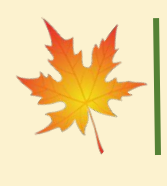

Пожалуйста, замените текст, нажмите добавить соответствующий заголовок, изменить текстовый контент, а также скопировать его содержимое напрямую

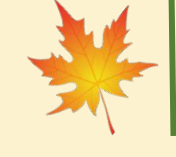

Пожалуйста, замените текст, нажмите добавить соответствующий заголовок, изменить текстовый контент, а также скопировать его содержимое напрямую

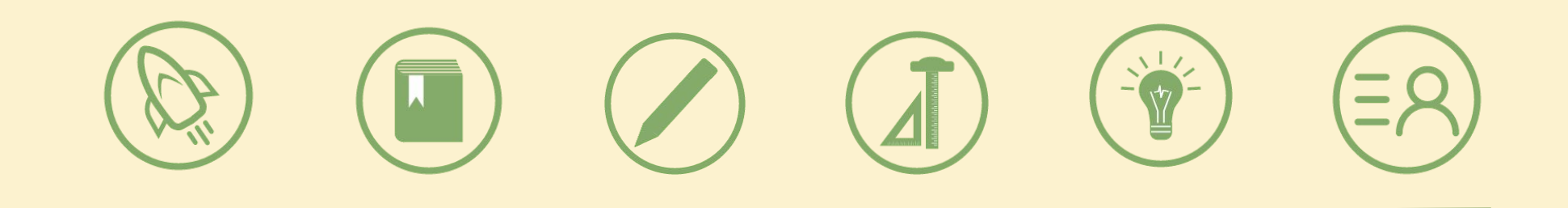

Пожалуйста, замените текст, нажмите добавить соответствующий заголовок, изменить текстовый контент, а также скопировать его содержимое напрямую. Пожалуйста, замените текст, нажмите добавить соответствующий заголовок, изменить текстовое содержимое, а также можете скопировать ваш контент прямо на него.

**Пожалуйста, замените текст, нажмите добавить соответствующий заголовок, изменить текстовый контент, а также скопировать его содержимое напрямую**

**Пожалуйста, замените текст, нажмите добавить соответствующий заголовок, изменить текстовый контент, а также скопировать его содержимое напрямую**

**Пожалуйста, замените текст, нажмите добавить соответствующий заголовок, изменить текстовый контент, а также скопировать его содержимое напрямую**

**Пожалуйста, замените текст, нажмите добавить соответствующий заголовок, изменить текстовый контент, а также скопировать его содержимое напрямую**

**Пожалуйста, замените текст, нажмите добавить соответствующий заголовок, изменить текстовый контент, а также скопировать его содержимое напрямую**

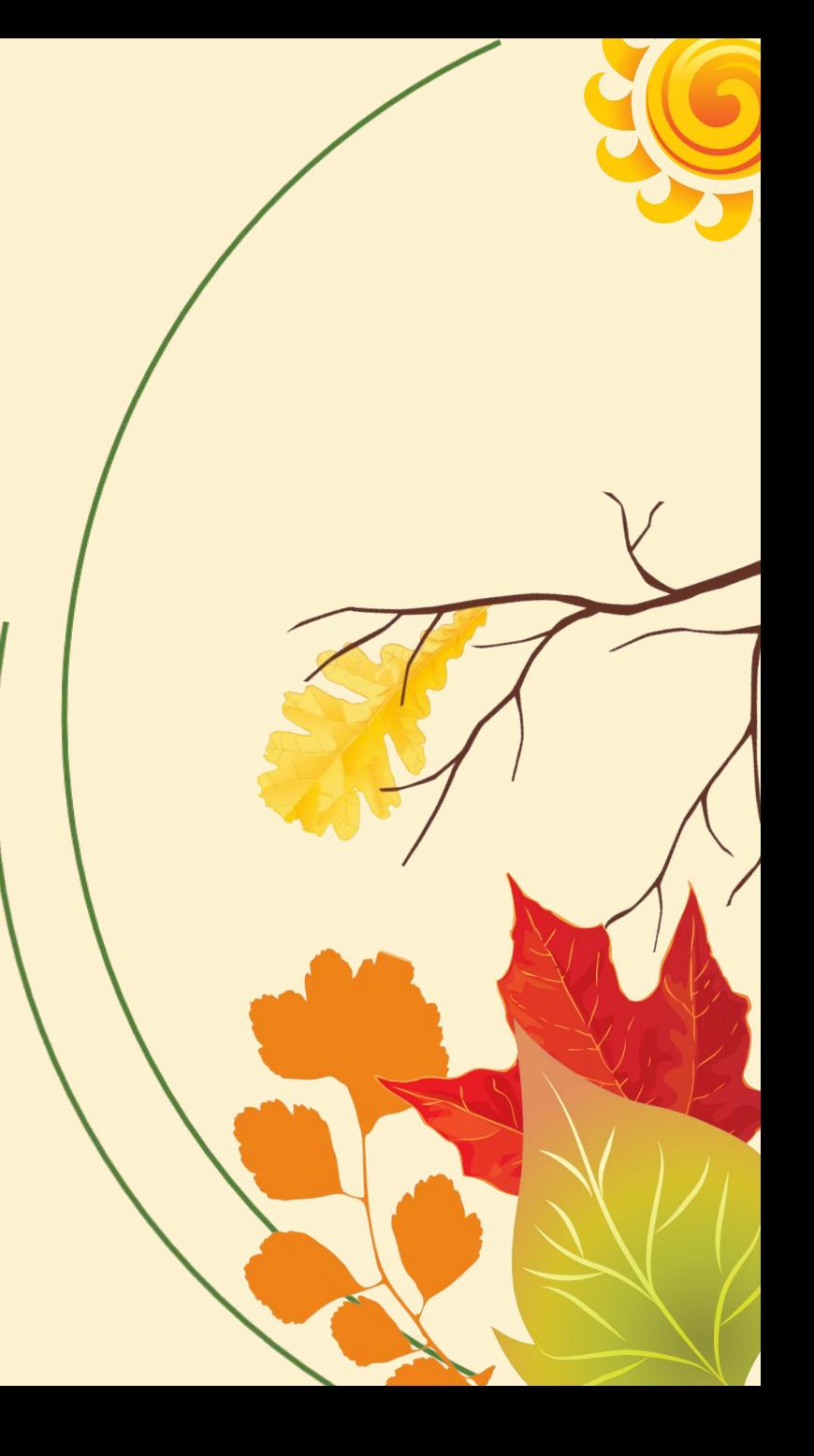

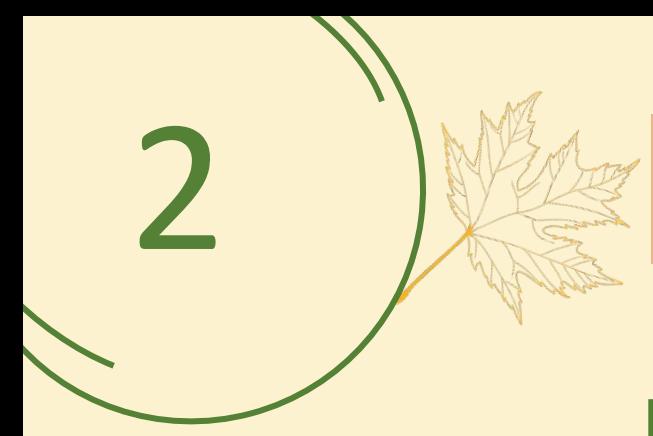

# Классический

**Пожалуйста,** замените текст, нажмите добавить соответствующий заголовок, изменить текстовый контент, а также скопировать его содержимое напрямую

**Пожалуйста,** замените текст, нажмите добавить соответствующий заголовок, изменить текстовый контент, а также скопировать его содержимое напрямую

**Пожалуйста,** замените текст, нажмите добавить соответствующий заголовок, изменить текстовый контент, а также скопировать его содержимое напрямую

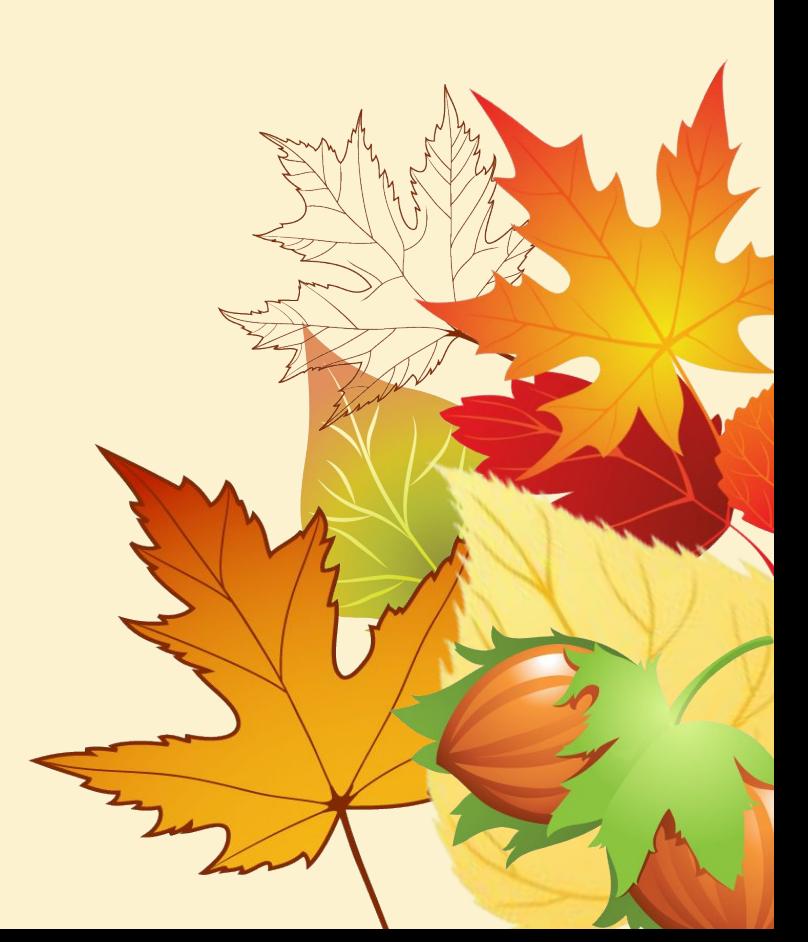

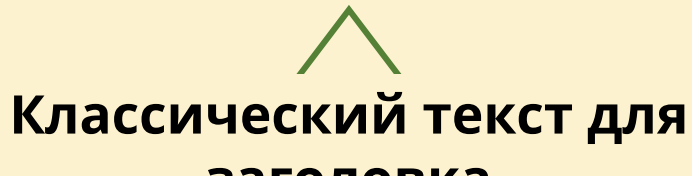

**заголовка**

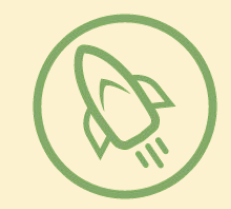

Пожалуйста, замените текст, выделите и нажмите добавить Пожалуйста, замените текст, выделите и нажмите добавить

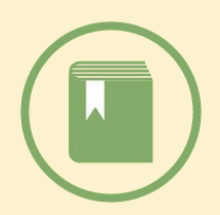

Пожалуйста, замените текст, выделите и нажмите добавить

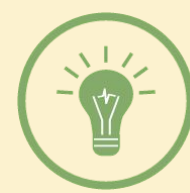

Пожалуйста, замените текст, выделите и нажмите добавить

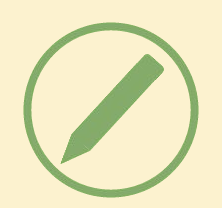

Пожалуйста, замените текст, выделите и нажмите добавить

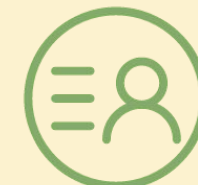

Пожалуйста, замените текст, выделите и нажмите добавить **Пожалуйста,** замените текст, нажмите добавить соответствующий заголовок, изменить текстовый контент, а также скопировать его содержимое напрямую **Пожалуйста,** замените текст, нажмите добавить соответствующий заголовок, изменить текстовый контент, а также скопировать его содержимое напрямую **Пожалуйста,** замените текст, нажмите добавить соответствующий заголовок, изменить текстовый контент, а также скопировать его содержимое напрямую

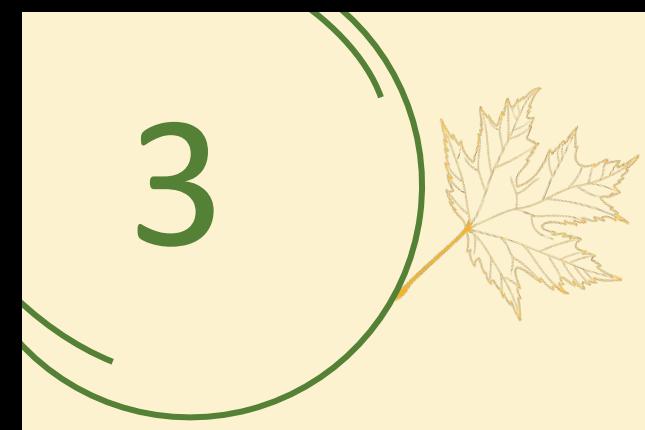

# Классический

**Пожалуйста,** замените текст, нажмите добавить соответствующий заголовок, изменить текстовый контент, а также скопировать его содержимое напрямую

**Пожалуйста,** замените текст, нажмите добавить соответствующий заголовок, изменить текстовый контент, а также скопировать его содержимое напрямую

**Пожалуйста,** замените текст, нажмите добавить соответствующий заголовок, изменить текстовый контент, а также скопировать его содержимое напрямую

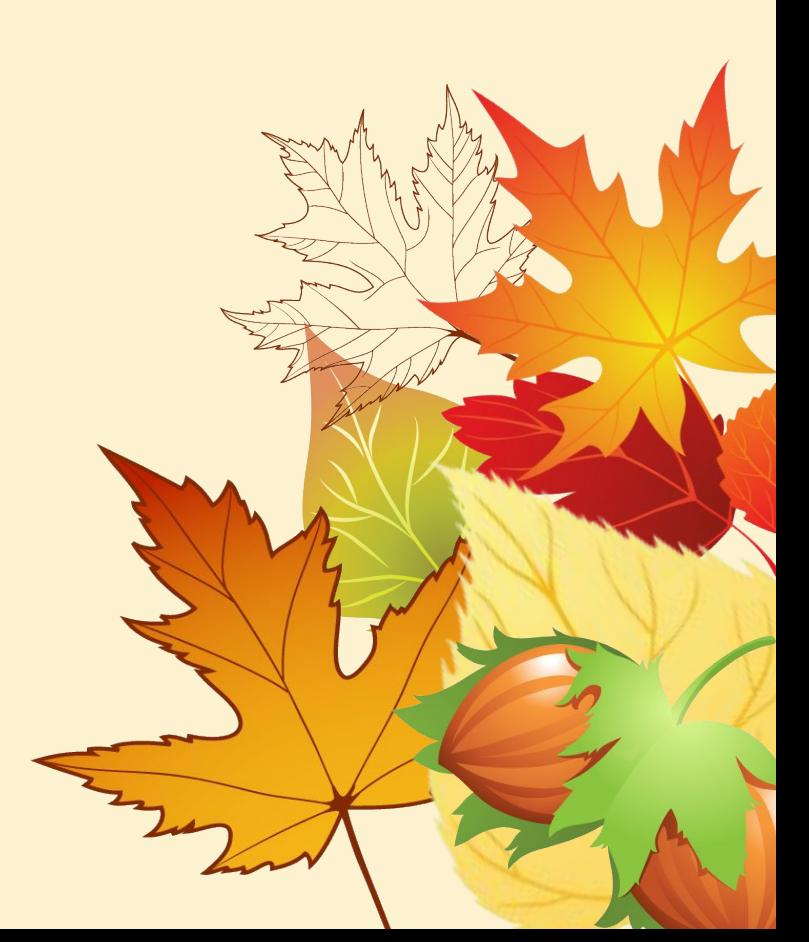

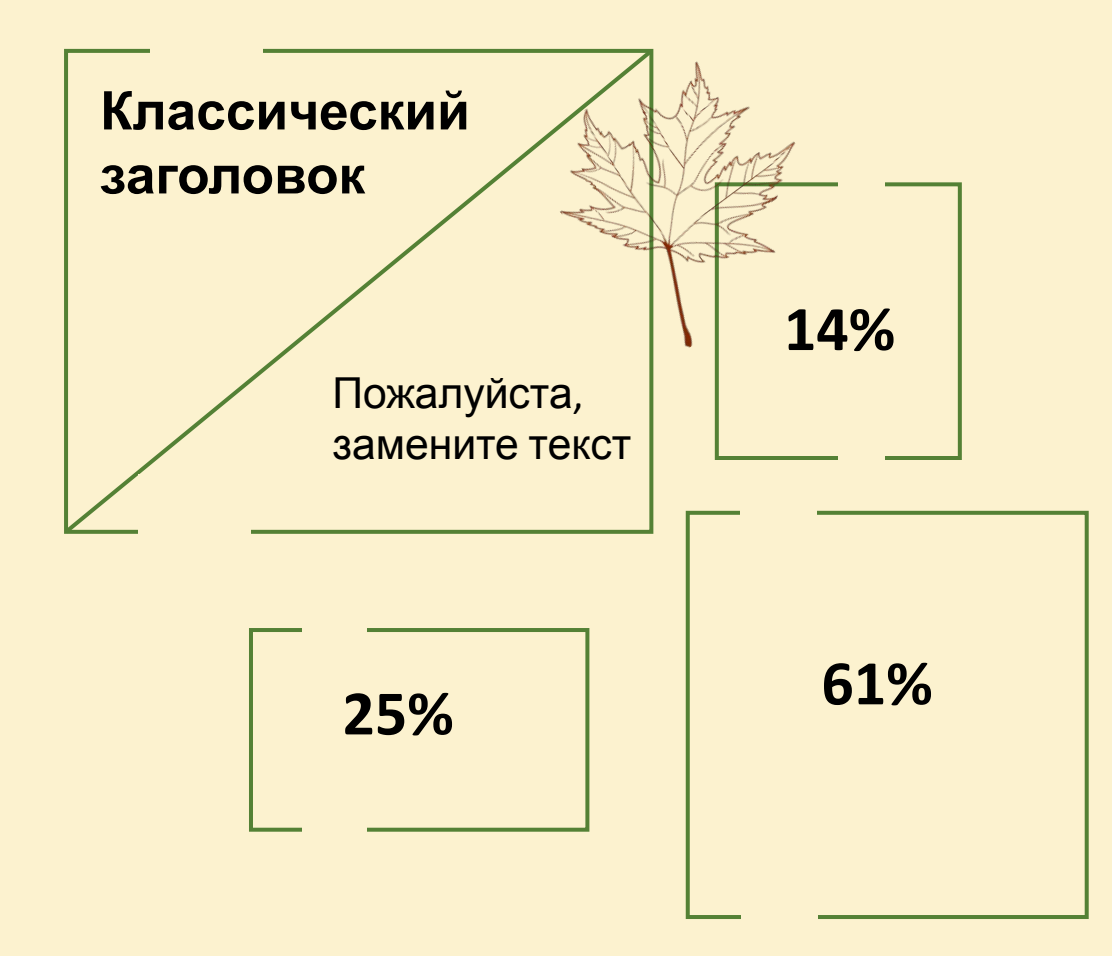

Пожалуйста, замените текст, выделите и нажмите добавить

**Классический текст для заголовка**

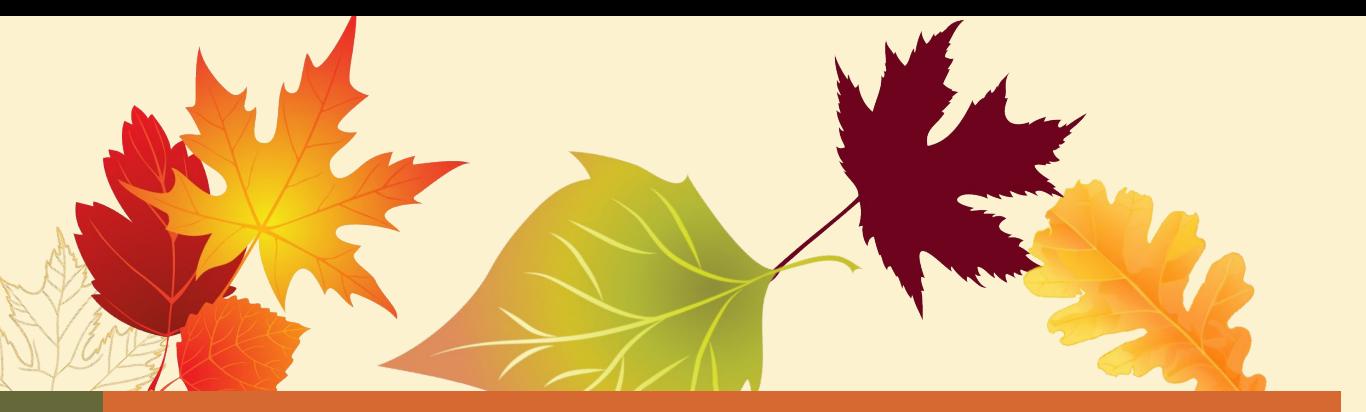

**Пожалуйста,** замените текст, нажмите добавить соответствующий заголовок, изменить текстовый контент, а также скопировать его содержимое напрямую **Пожалуйста,** замените текст, нажмите добавить соответствующий заголовок, изменить текстовый контент, а также скопировать его содержимое напрямую

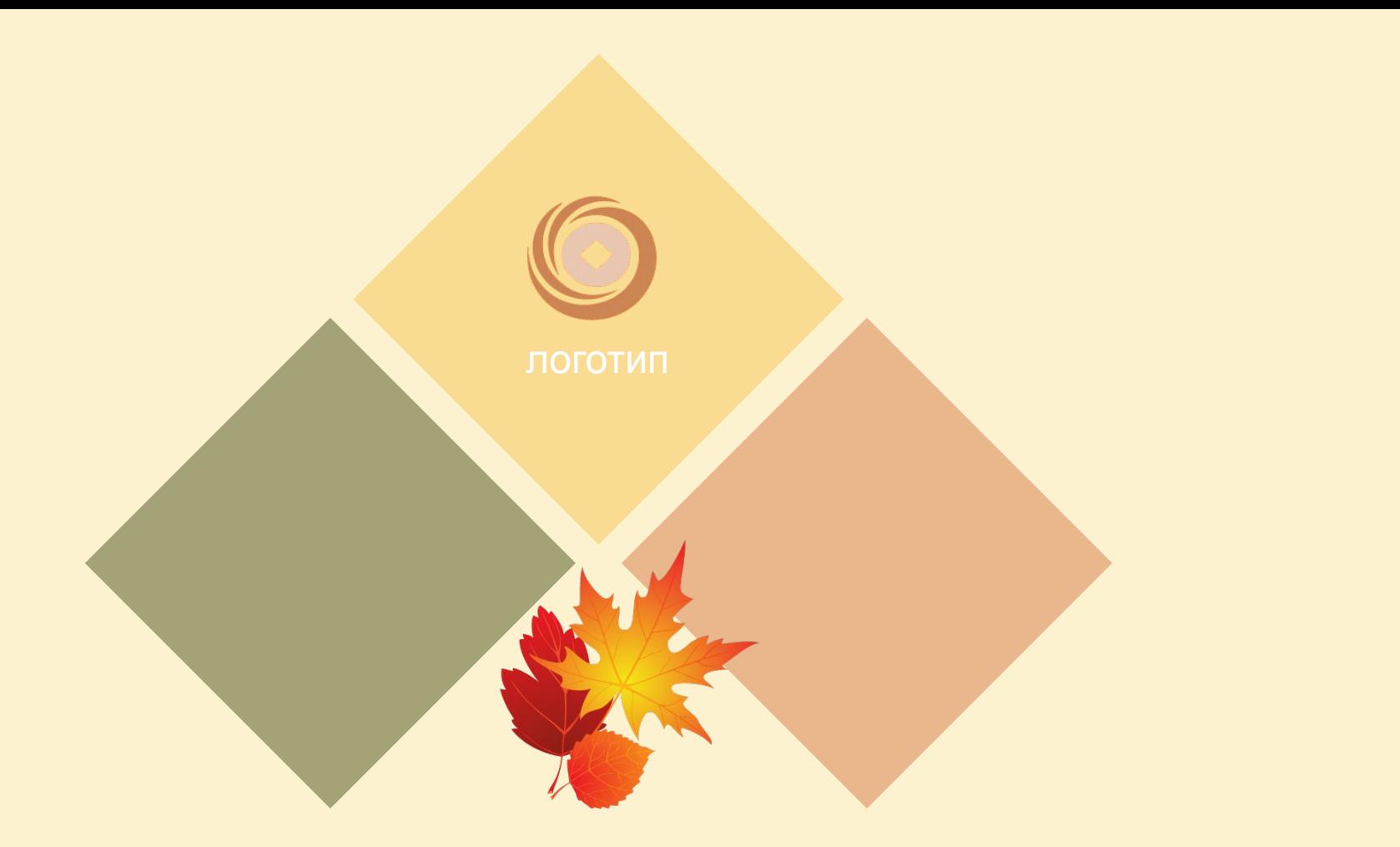

# **ТЕМА ПРЕЗЕНТАЦИИ** Дата

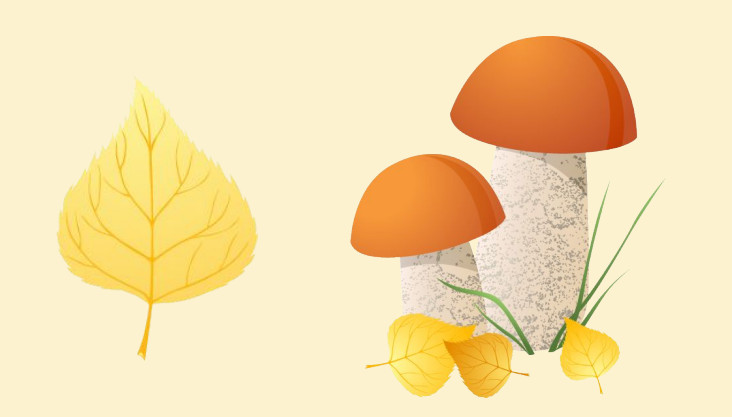

### **Картинки для слайдов:**

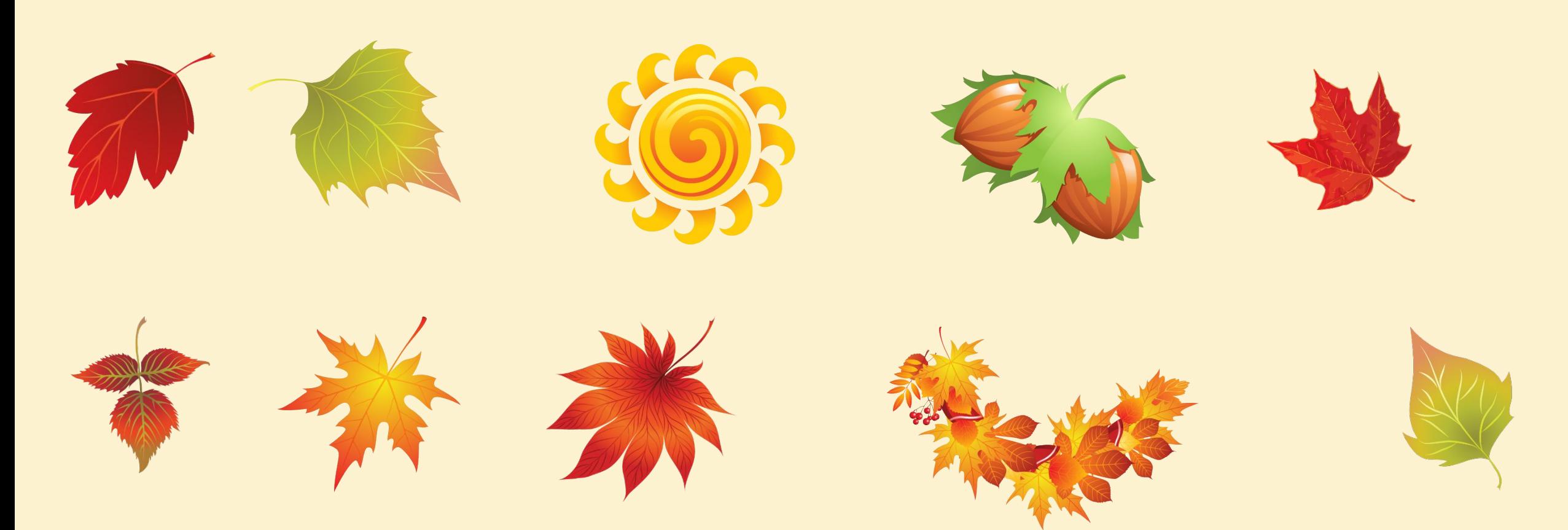

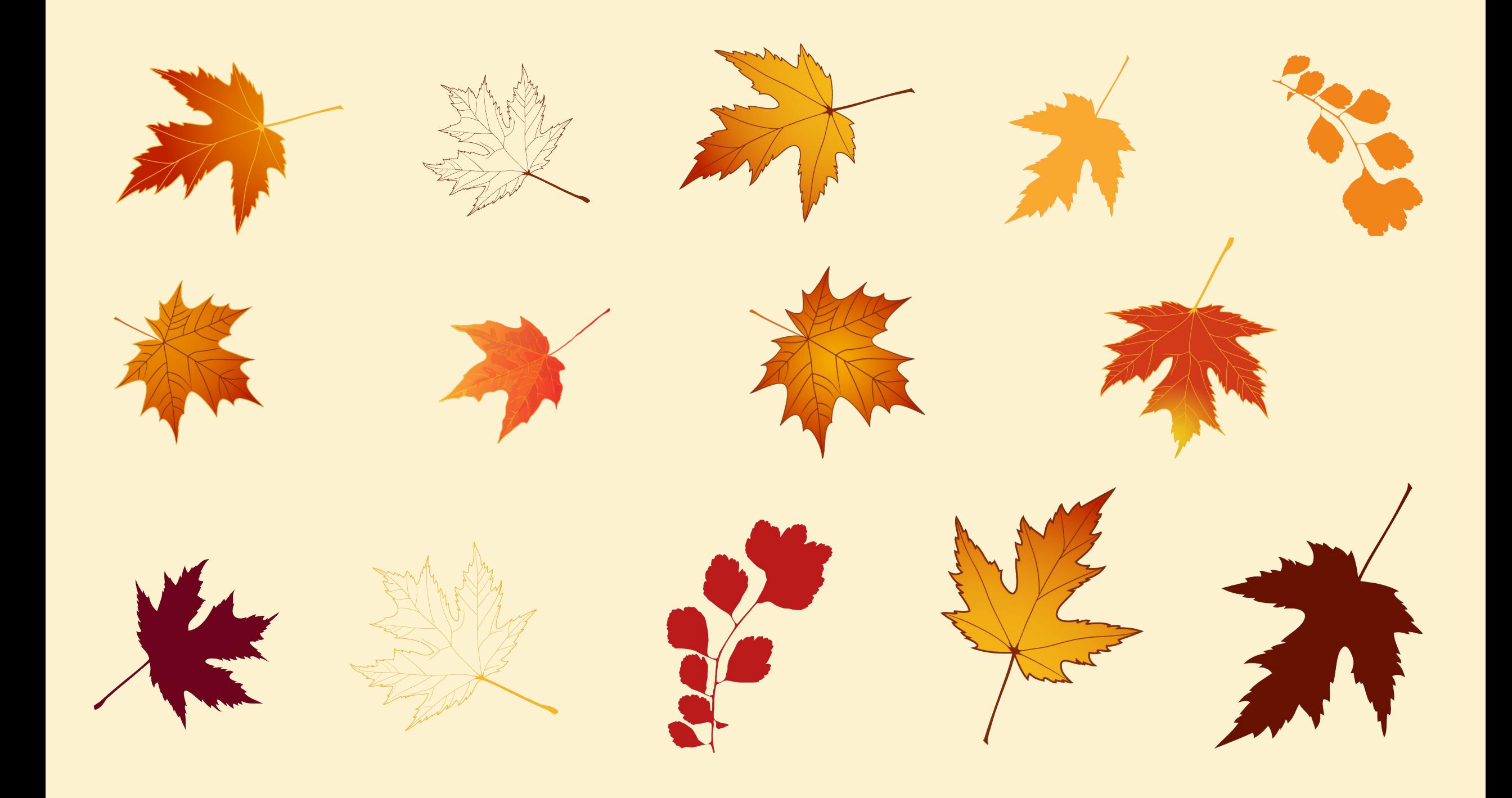

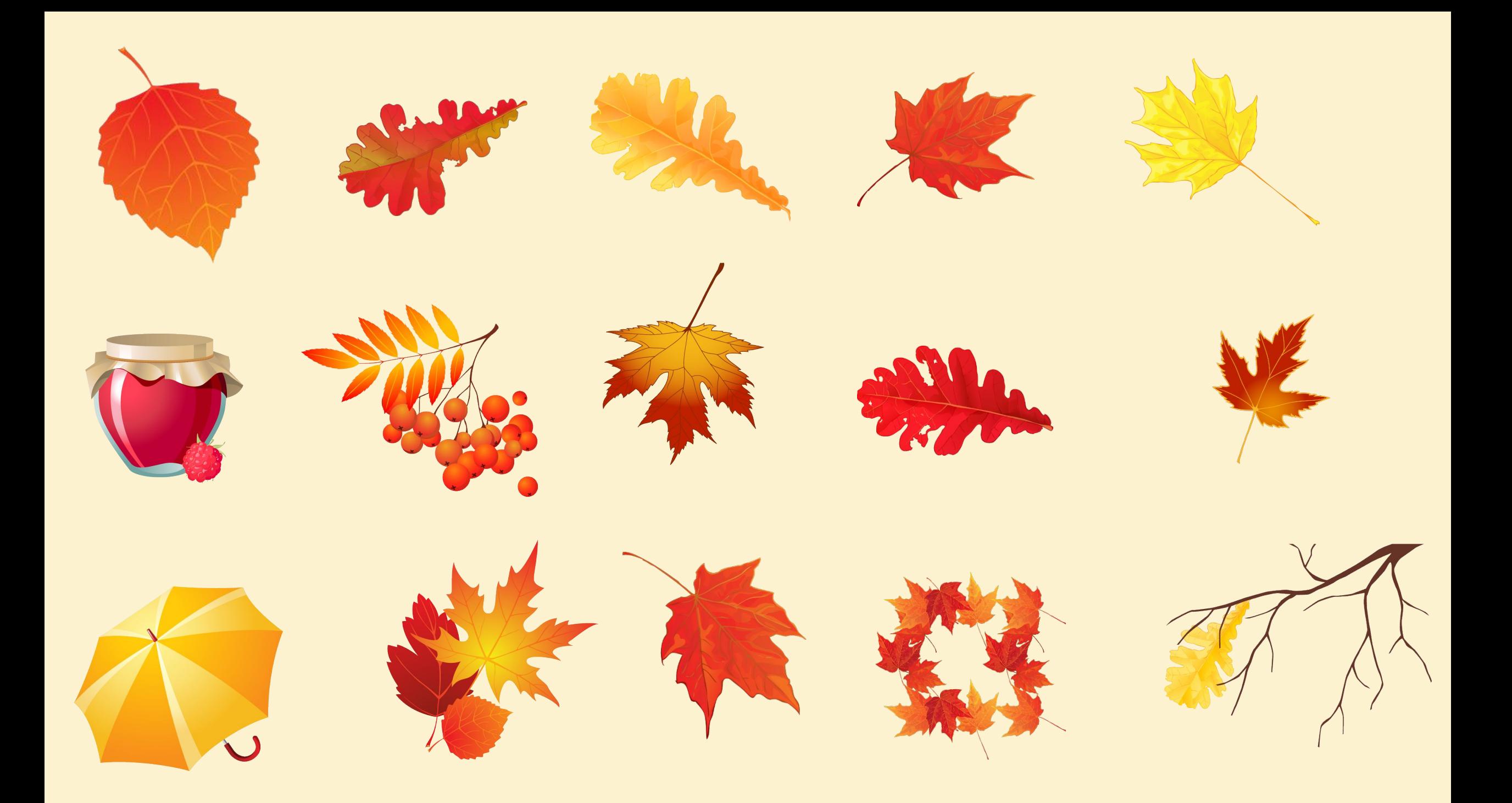